# **CAPITULO I. ANTECEDENTES.**

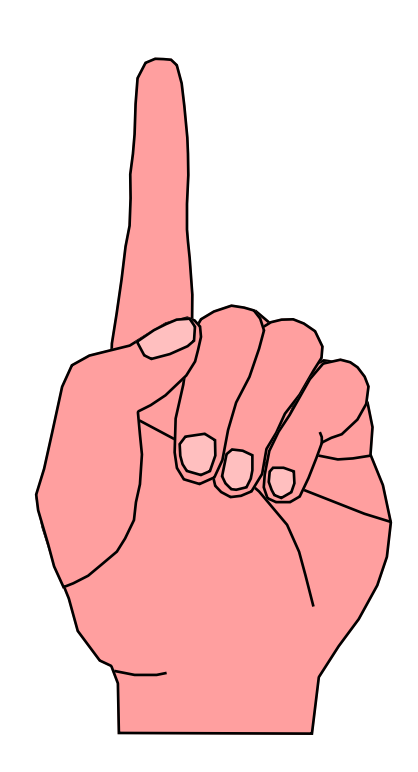

En la actualidad es indiscutible que la computadora ocupa un lugar muy importante dentro de las organizaciones ya que ayuda en todo tipo de tareas y más aún si éstas están interconectadas entre sí.

Cuando se tiene varias computadoras conectadas entre sí se dice que tenemos una red de computadoras y se las clasifica según las distancias que cubren.

Por ejemplo:

- Las Redes de Área Local (LAN<sup>1</sup>, Local Address Net) cubren distancias cortas, comúnmente se encuentran dentro de un edificio.
- Las Redes de Campus, las que abarcan varios edificios aledaños.
- Las Redes de Área Metropolitana (MAN) aquellas que están en una misma ciudad.
- Las Redes de Acceso Mundial (WAN) aquellas que cubren todo el mundo.

Ahora ya se tiene una idea de lo que es una red LAN, MAN, WAN, pero es necesario aclarar que no todas son del mismo tipo<sup>2</sup>, ya que utilizan diferentes Sistemas Operativos<sup>3</sup>, diferentes métodos para enviar y recibir información, entre otras diferencias.

Antiguamente si se tenia una LAN de un tipo propietario A y otra LAN de tipo propietario B entre ellas no se podían comunicar y como existen muchos tipos de redes, comunicar todas ellas era casi imposible, porque cada una utilizaba una tecnología propietaria cerrada.

Para poder solucionar el problema y poder acceder a cualquier tipo de red apareció Internet (Entre Redes), y con ello se tiene acceso a cualquier clase de Redes de Computadoras.

 $\overline{\phantom{a}}$ 

 $1$  Se utiliza términos en inglés ya que estos son más conocidos.

 $2$  Debido a que antiguamente los fabricantes utilizaban tecnologías propietarias.

<sup>3</sup> Administrador de Recursos del computador

Con estos antecedentes se puede decir que Internet es una colección de redes de todos los tipos, y de todo el mundo y con su aparición desaparecieron todos los problemas de conversión de plataformas, formatos de archivos, transferencias de archivos y la necesidad de conocer todos los tipos de computadoras y Sistemas Operativos.

Teniendo como escenario el auge de Internet las grandes empresas han dirigido todos sus esfuerzos a mejorarlo, a tal punto que cada día salen nuevos productos y unos mejores que otros.

Cómo en Internet se ha investigado mucho y se sigue desarrollando a un ritmo fenomenal por la gran cantidad de herramientas existentes, entonces la tecnología actual se trata de aprovechar en las organizaciones a nivel Interno y a esto se le denomina INTRANET.

Ahora se puede mencionar que una INTRANET es una red informática privada que utiliza normas y protocolos de Internet, para permitir a los miembros de una organización comunicarse y colaborar entre sí con mayor eficacia, aumentando la productividad de toda la organización.

Lo mencionado anteriormente se puede resumir en la siguiente frase: "El que una organización disponga o no de una Intranet será un factor determinante para juzgarla como perteneciente al viejo mundo o al nuevo milenio"<sup>4</sup>.

 $\overline{\phantom{a}}$ 

 $4$  Michael A. Larson (Aprendiendo a publicar en Web con Office 97)

## **1.1. REDES DE COMPUTADORAS**

Una red de computadoras es un sistema de comunicación de datos que enlaza dos o más computadoras y dispositivos periféricos como se indica en la figura 1. Las redes constan de tarjetas de interfaz de red (NIC, Network Interface Cards), cables y software. En cada dispositivo conectado a la red se instala una tarjeta de red, y los sistemas se interconectan mediante cables. Además en cada sistema se instala Software de comunicación de red, que permite a los usuarios y las aplicaciones accedan a la red e intercambien información con los demás sistemas conectados a ella.

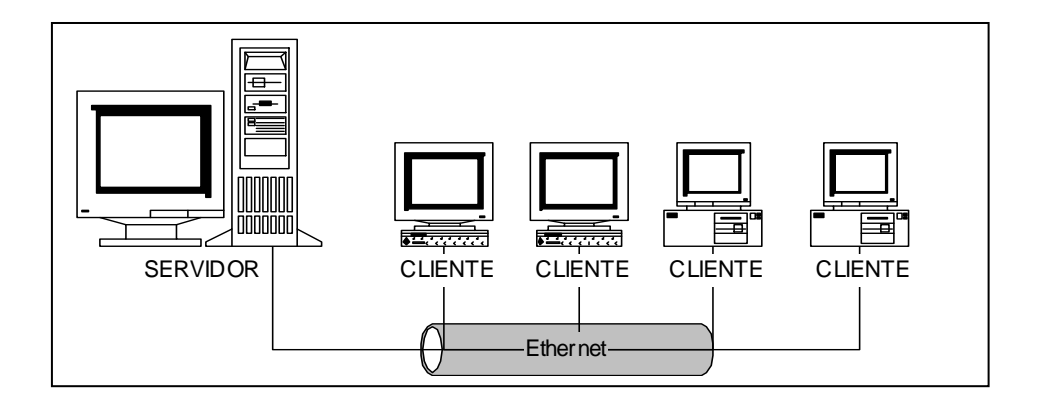

**Figura 1.1: Red de computadoras**

## **1.2. INTERNET**

Internet es una malla mundial de computadoras y redes de computadoras interconectadas. Las <mallas> se refieren al hecho de que Internet es una red de redes. Las conexiones incluyen a la red de enlace telefónico, a los enlaces por microondas tanto terrestres como por satélite, y a las redes mediante cable (coaxial, por trenzado o fibra óptica). La red normal no se puede idear en cualquier momento, ya que constantemente se añaden nuevas computadoras y redes y los caminos electrónicos para la información cambian continuamente.

Internet utiliza, aunque no exclusivamente, el protocolo<sup>5</sup> de control de transmisión/ protocolo Internet (TCP / IP) también usa otros protocolos, pero TCP / IP es la clave de la interoperabilidad en Internet. TCP / IP es un protocolo abierto de comunicaciones que se encuentra normalmente disponible en la mayoría de sistemas de computadores.

### **1.3. TCP / IP (Transmisión Control Protocol / Internet Protocol)**

Para garantizar de que los diferentes tipos de computadoras pueden trabajar juntas, los programadores crean sus programas utilizando PROTOCOLOS estándar. Un protocolo es una serie de reglas que describen técnicamente, como deben hacerse determinadas tareas. Por ejemplo, existe un protocolo que describe exactamente el formato que se debe emplear para enviar un mensaje, entonces todos los programas de correo de Internet seguirán este protocolo cuando preparen un mensaje para su entrega.

Los objetivos de desarrollo del modelo TCP / IP, fueron el permitir comunicaciones entre varios sistemas independientes y multivendedores.

TCP / IP es el nombre común de una colección de más de cien protocolos que permiten conectar computadoras y redes. El nombre << TCP / IP >> proviene de los dos protocolos más importantes: **TCP** (Transmisión Control Protocol) Protocolo de Control de Transmisión e **IP** (Internet Protocol) Protocolo Internet.

Internet depende de miles de redes y millones de computadoras, y TCP/IP es el enlace que mantiene todo unido. Todas las computadoras conectadas a Internet deben tener en ejecución TCP/IP. No tener TCP/IP impide comunicarse a través de Internet.

 $\overline{\phantom{a}}$ 

<sup>&</sup>lt;sup>5</sup> Un protocolo es un conjunto de reglas establecidas entre dos o más dispositivos para permitir la comunicación entre estos.

# **1.4. INTRANET**

Una Intranet es una red informática privada que usa normas y protocolos Internet para permitir a los usuarios de una organización comunicarse y colaborar entre sí con mayor eficacia, aumentando la productividad.

Establecer una Intranet es hablar de un potente sistema de comunicación, de reducción de costos, de mayor productividad y calidad, de mejorar la relación con proveedores y clientes, de obtener mayor información, de alcanzar un mayor nivel de intercambio de información, entre otros. Además, la instalación de una red interna dentro de la empresa supone una reconciliación con cuatro mundos dispersos: Sistemas de información y bases de datos (sistemas de compra, finanzas), Documentación técnica (planes, software, etc.), Comunicación (correo electrónico, revistas, etc.), y el mundo exterior.

Si se asume que las redes locales pueden soportar operaciones típicas de Intranets, no tiene porque haber ningún problema para que las empresas que disponen de éstas incorporen Intranets. Por otro lado ésta última requiere poca inversión para su puesta en marcha. Además que la mayoría de los servidores web soportan una amplia variedad de plataformas hardware de empresa (486 o Pentium, Macintosh, NetWare, etc.).

Una Intranet permite usar una interfaz de usuario común para presentar ricos contenidos de carácter multimedia, donde se incluyen gráficos, diagramas, vídeo, audio y animaciones.

Aunque sea deseable que los usuarios de la Intranet puedan utilizar los recursos de Internet y permitir que los usuarios de Internet puedan acceder a cierta información del servidor, no es aconsejable que los usuarios de Internet tengan acceso total a la Intranet.

Intranet ha aumentado la capacidad de las organizaciones para hacer que la información esté fácilmente disponible para empleados y clientes, pero ha aumentado el riesgo del uso incorrecto de datos estratégicos. El desafío está en garantizar que las personas puedan acceder fácilmente a la información que necesitan, pero no acceder a información para la que no están autorizadas.

Los requerimientos de seguridad para poder establecer una red segura son:

- Confidencialidad. Garantizar que los datos no sean comunicados incorrectamente.
- Integridad. Proteger los datos para evitar posibles corrupciones o cambios no autorizados.
- Autenticación. Dar confianza en la identidad de usuarios, servidores y clientes.
- Verificación. Comprobar que los mecanismos de seguridad son sólidos, potentes y que estén correctamente implementados.
- Disponibilidad. Garantizar que los recursos estén disponibles cuando se necesiten.

#### **Características de la Intranet**

- Escalable (se puede diseñar en función de las necesidades).
- Fácil navegación.
- Accesible a través de la mayoría de las plataformas informáticas del mercado.
- Puede integrar entornos distribuidos.
- Se puede añadir a fuentes de información propietarias (bases de datos, documentos realizados con procesador de texto, bases de datos groupware).
- Es extensible para aplicaciones con sonido, vídeo, interactivas, etc.

#### **Beneficios de una Intranet:**

- Bajos costos de operación
- Mayor productividad
- Rápido acceso a la información
- Rentabilidad
- Aumenta la colaboración entre grupos de trabajo
- No es cara de instalar y requiere una pequeña inversión en dinero e infraestructura.
- Es más apropiada y menos cara que los tradicionales sistemas de suministro de información basados en el papel.
- La informática distribuida emplea fuentes más efectivas.
- Disfruta de una arquitectura de plataforma abierta que puede incrementarse con cualquier aplicación.
- El usuario requiere poca formación para familiarizarse con el nuevo entorno.
- El protocolo de transmisión de datos de Internet, TCP/IP, permite la comunicación entre equipos diferentes en el entorno informático que usen; las barreras existentes hasta ahora entre los distintos sistemas desaparecen por completo
- Los equipos, al formar parte de una arquitectura cliente/servidor (la propia de una Intranet) tendrán acceso a cualquiera de los ficheros creados por los distintos programas instalados en la red, siempre que se quieran compartir, y sin necesidad de albergar en su seno dichos programas; así, resulta posible optimizar las máquinas poco dotadas en cuanto a memoria o velocidad, pues se descargan en el servidor las tareas de procesamiento de la información.

A continuación se examinarán rápidamente los componentes más importantes de la Intranet:

#### **1.4.1. Componentes del Servidor**

**Servidores Web (World Wide Web ) :** Los servidores Web se usan principalmente para mantener un directorio de páginas y lugares Web y responder a las peticiones de los visualizadores Web.

Una página Web es similar a una página de una revista donde se incluye texto, gráficos y animación con la posibilidad de disponer de enlaces a otras páginas Web, independientemente de la computadora en que se encuentre dicha página Web.

**Servidor del Sistema de Nombres de Dominio (DNS):** El servidor DNS debe contener información de una sección de la red completa y conocer cómo comunicarse con otros servidores de DNS para dar direcciones de IP en respuesta a la solicitud de los clientes.

**Servidor de correo electrónico (e-mail):** Actúa como un cajero electrónico que envía y recibe correspondencia, debe disponer de opciones flexibles de seguridad y posibilidades de administración remota. Los protocolos más populares para envío de mensajes son SMTP (Protocolos de transferencia de mensajes simple), POP3 (Protocolo de oficina de correos 3) e IMAP4 (Protocolo de acceso a mensajes versión 4).

**Servidor de noticias (Usenet**): Un servidor de noticias distribuye boletines, grupos de discusión e información similar bajo el nombre de Usenet. El protocolo que usan los servidores de noticias es el protocolo de transferencia de noticias en red (NNTP). Los grupos de noticias son muy populares por que son un excelente mecanismo para compartir ideas. En una Intranet los grupos de noticias facilitan la comunicación entre grupos, sin importar su localización.

**Firewalls (Cortafuegos):** Uno de los mayores retos al implantar una Intranet corporativa es la seguridad e integridad de la red y de los datos confidenciales del sistema. Un software cortafuegos es otra forma de conseguir seguridad para los datos de Intranet.

Con un Cortafuegos se puede controlar quien accede a la red o sale de ella. Actúa como un guardia de seguridad controlando los accesos. Un cortafuegos puede ser una combinación de hardware y software que, esencialmente, aísla una computadora o conjunto de ellas dentro de una red.

**Servidor Proxy:** Se usa principalmente como un Cortafuegos sencillo para controlar el uso de los recursos de la red y limitar el acceso a Internet. Mediante un servidor Proxy se puede restringir el acceso a Internet, al número de lugares que se considere apropiado.

Los usuarios en lugar de enviar las peticiones directamente al servidor remoto, fuera del dominio, se envían al servidor proxy, que se encarga de reenviarlas fuera del Cortafuegos si está permitido. De la misma forma las respuestas de un Host remoto no se entregan directamente al usuario, sino que se entregan al servidor proxy, entonces las entrega al usuario.

A menudo el servidor proxy también se usa como caché para obtener una replica de los lugares que se usan con más frecuencia, de manera que los usuarios no tengan que recorrer Internet cada vez que necesitan información. El servidor proxy sirve también para registrar la actividad en la Intranet/Internet. Esta información puede ser invisible a los usuarios si se decide registrar la actividad sin su conocimiento. Los servidores proxy también sirven para registrar una única dirección de IP visible externamente protegiendo a los demás y consiguiendo cierta flexibilidad en la asignación de IP.

#### **1.4.2. Componentes clave del Cliente**

**Visualizadores Web:** Un visualizador Web es una aplicación cliente usada para recoger y ver documentos. La mayoría de los documentos, llamados páginas Web se encuentran escritos en HTML. Como los Visualizadores se encuentran disponibles y se pueden usar fácilmente en cualquier plataforma, éstos se convierten en la herramienta ideal para que los usuarios tengan la posibilidad de ver la información de una Intranet; los visualizadores más populares son Internet Explorer y Netscape Navigator.

**Correo electrónico (e-mail):** Las aplicaciones de correo electrónico se utilizan para componer, enviar, leer y gestionar los mensajes de correo electrónico. En una sesión típica se revisan los nuevos mensajes entrantes, se responde a algunos, se crean y envían nuevos mensajes.

**Lectores de noticias:** Un lector de noticias sirve para leer, responder o enviar nuevos mensajes a un grupo determinado. La interfaz se parece al correo electrónico pero a diferencia del buzón de correo, los mensajes que aparecen en el lector de noticias no se almacenan en la computadora cliente, sino en el servidor.

#### **1.4.3. Herramientas de creación de contenidos**

**Editores de HTML** (Lenguaje de marcas hipertextuales): El lenguaje de marcas hipertextuales se usa para crear las páginas Web almacenadas en el servidor y que se pueden ver mediante un visualizador Web. HTML describe la estructura de un documento, donde empieza y donde termina, como se presenta el texto, donde se encuentran los gráficos y donde están los hiperenlaces.

**Herramientas de conversión de documentos:** Son los filtros de documentos que permiten tomar un documento anterior y convertirlo a HTML, la conversión de documentos persigue no tener que inventar nada.

No hay que convertir, necesariamente, todos los documentos a HTML. En lugar de convertirlos se puede crear un hiperenlace desde una página HTML a un documento de hoja de cálculo o de procesador de texto.

**Editores gráficos:** Los visualizadores Web admiten varios formatos gráficos, como GIF, JPEG, BMP, TIFF y otros. Los más comunes en Internet son GIF y JPEG, debido a que existen excelentes editores gráficos para generar componentes visuales el usuario puede escoger por facilidad de uso.

**Verificadores de hiperenlaces:** Una aplicación de verificación sirve para asegurarse de que todos los enlaces de un archivo en HTML funcionan correctamente. De esta forma se pueden comprobar todos los enlaces para que ningún usuario encuentre hiperenlaces que no llevan a ningún lugar. Las causas para que exista un mal enlace pueden ser, que se hayan escrito incorrectamente o que alguien haya eliminado la página a la que se enlaza.

#### **1.4.4. Tecnologías de las plataformas de desarrollo**

Active X: Con Active X se puede ejecutar una aplicación dentro de un visualizador. No es necesario instalarla (la aplicación) en la computadora del cliente, solo es necesario que se encuentre en el servidor Web. Ejemplo: Se puede abrir Power Point dentro del visualizador. Esto quiere decir que los usuarios no tienen que abrir otra aplicación, sino que ni siquiera necesitan tenerla en sus computadoras.

Si la aplicación se encuentra en el servidor Web, se puede crear o usar un control Active X para enviarla por Internet al visualizador Web del Usuario, permitiéndole interactuar con la aplicación.

**Java:** Java se ha convertido rápidamente en el nuevo lenguaje de programación del mercado y sirve para crear applets para Internet. Los applets se insertan en las páginas Web y se ejecutan cuando el usuario accede a dichas páginas, o se accede mediante un hiperenlace que empieza a ejecutar un applet. Una de las applet de Java más habituales es un letrero con letras deslizantes en la parte superior de la página Web.

#### **1.4.5. Conectividad a Bases de Datos Relacionales**

**Conectividad abierta de bases de datos** (ODBC): Proporciona un modo común de acceso a un amplio espectro de bases de datos relacionales, el estándar ODBC sirve para eliminar cambios en el código de las aplicaciones cuando se cambia de bases de datos. Se trata de llamadas estándar que deberían funcionar con cualquier base de datos que cumpla el estándar ODBC, de forma que la aplicación no tiene que conocer cual es la base de datos detrás del administrador del controlador de ODBC. Es necesario conseguir un tipo específico de controlador para cada base de datos (Microsoft SQL Server, Oracle, Sybase, Informix y otros).

**Lenguaje estructurado de consultas** (SQL): SQL proporciona un método estándar para seleccionar y recuperar registros de una base de datos.

#### **1.4.6. Uso de herramientas de búsqueda**

**Maquinas de búsqueda en Internet:** Intentan ofrecer diferentes tipos de servicios de búsqueda de recursos en Internet. Los servicios varían desde búsquedas por palabras clave en índices masivos de Internet (Alta Vista, Lycos) a intentos de ofrecer una interface de tipo catálogo (Yahoo).

El rastreo es una operación recursiva donde un programa automático, ejecutándose en una computadora muy rápida empieza visitando los lugares de Web más populares, a partir de ellos se sigue los hiperenlaces de las páginas Web a otros lugares, desde los que se sigue los hiperenlaces a otros lugares y así sucesivamente. Por la estructura interconectada del Web, empezando en un puñado de lugares raíz adecuados y siguiendo recursivamente los enlaces un rastreador, puede llegar, prácticamente, a cualquier lugar en el Web.

**Agentes de búsqueda:** Es una aplicación que recoge las páginas de interés y las pone en un caché mientras se está trabajando en otras cosas.

**Uso de catálogos:** Los catálogos se usan para ayudar en las búsquedas dentro de Internet, agrupando lugares de acuerdo a determinadas categorías, lo que resulta mucho más intuitivo que introducir un término para la búsqueda.

Un catálogo es una base de datos de recursos que puede contener cualquier tipo de recurso de una Intranet o de Internet.

**Seguridad:** La mayor diferencia entre las aplicaciones de Internet e Intranet es los métodos de seguridad usados para dar privacidad, confidencialidad y integridad de datos. La seguridad se refiere a las políticas, acciones, y sistemas necesarios para proteger la integridad de la información de los sistemas de comunicación. Varios niveles de seguridad son necesarios para cumplir estos objetivos. Generalmente, los requisitos de seguridad de la información esta agrupados en las siguientes categorías:

- Integridad de Información: La garantía de que los datos no han sido alterados ni interceptados
- Confidencialidad: La garantía de que solo las personas a las que van dirigidas los datos acceden a estos.
- Autenticación: La garantía de que el usuario o el grupo de trabajo que pide acceder a otro usuario, grupo de trabajo, recurso o servicio es realmente ese usuario o grupo de trabajo. Además, la garantía de que la información descrita y asociada con el autor, o administrador, de un objeto digital no sea desconocida.
- Representación. La protección de usuarios, grupos de trabajo, recursos, y servicios de intrusiones para asegurar un determinado grado de disponibilidad, equilibrada con la importancia y sensibilidad de la información

## BIBLIOGRAFIA:

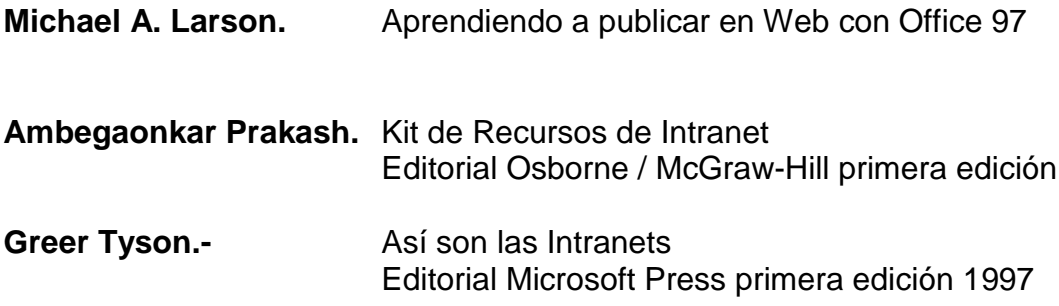